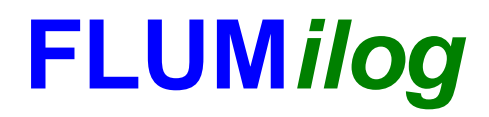

**Interface graphique v.5.2.0.0 Outil de calculV5.21**

# **Flux Thermiques Détermination des distances d'effets**

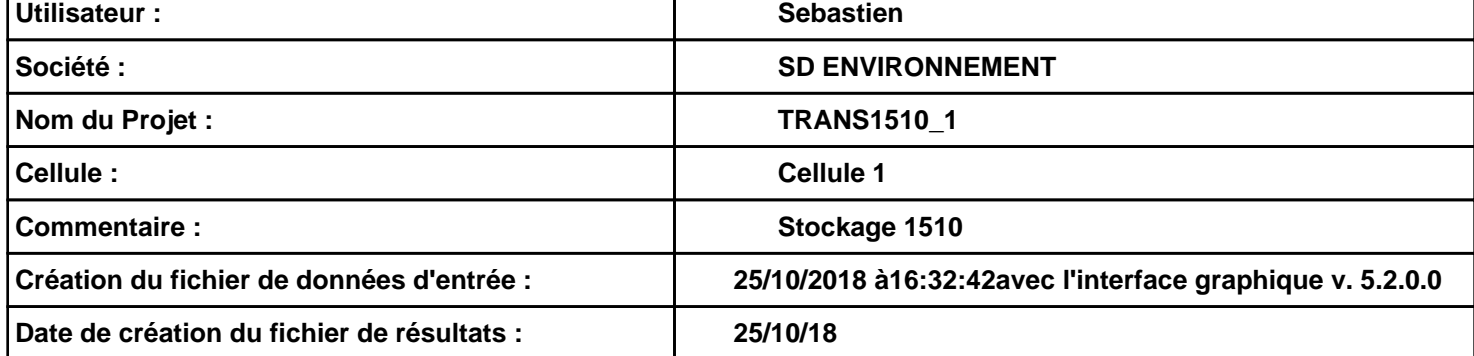

# **I. DONNEES D'ENTREE :**

## **Donnée Cible**

**Hauteur de la cible : 1,8 m** 

## **Géométrie Cellule1**

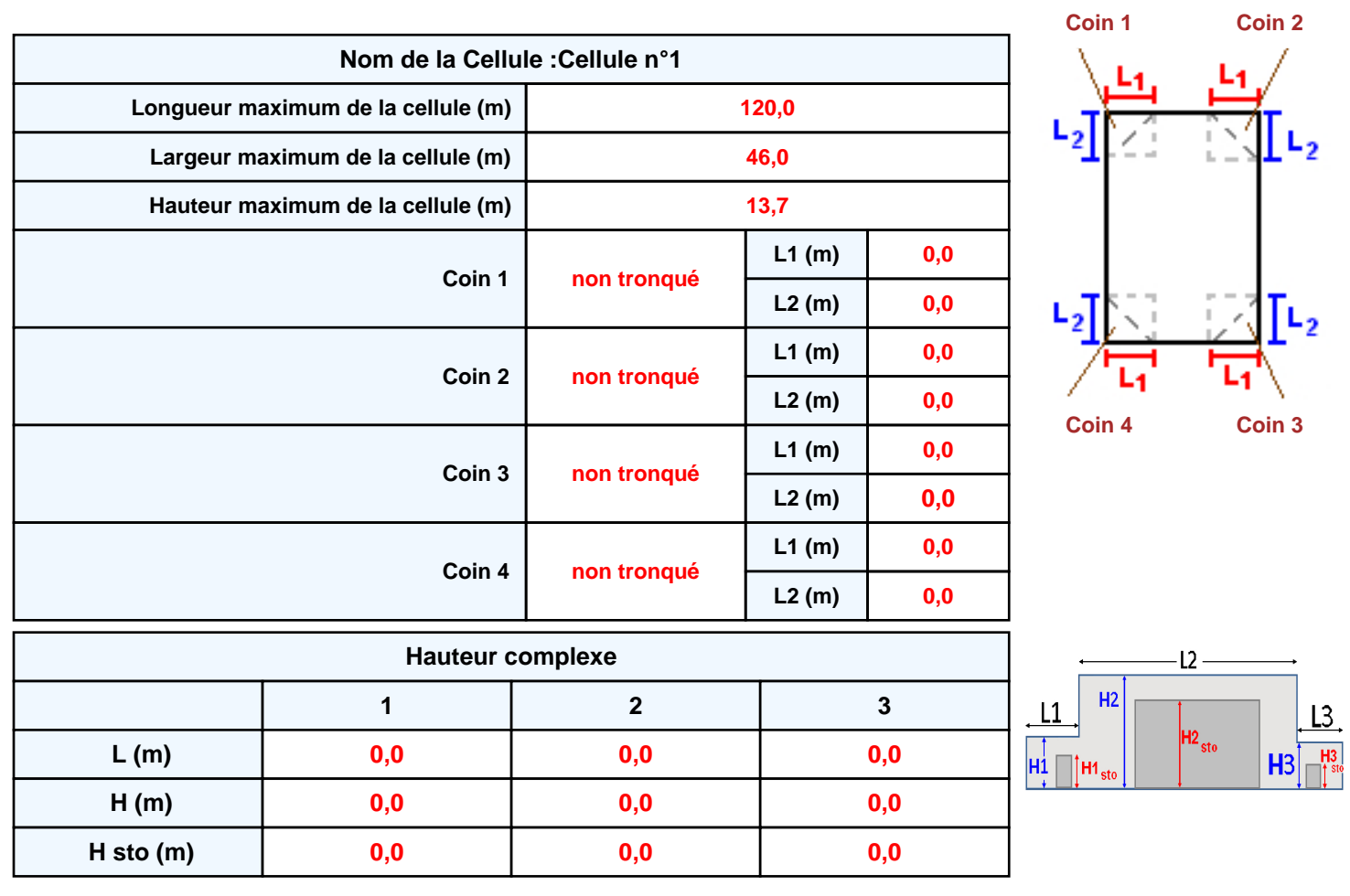

## **Toiture**

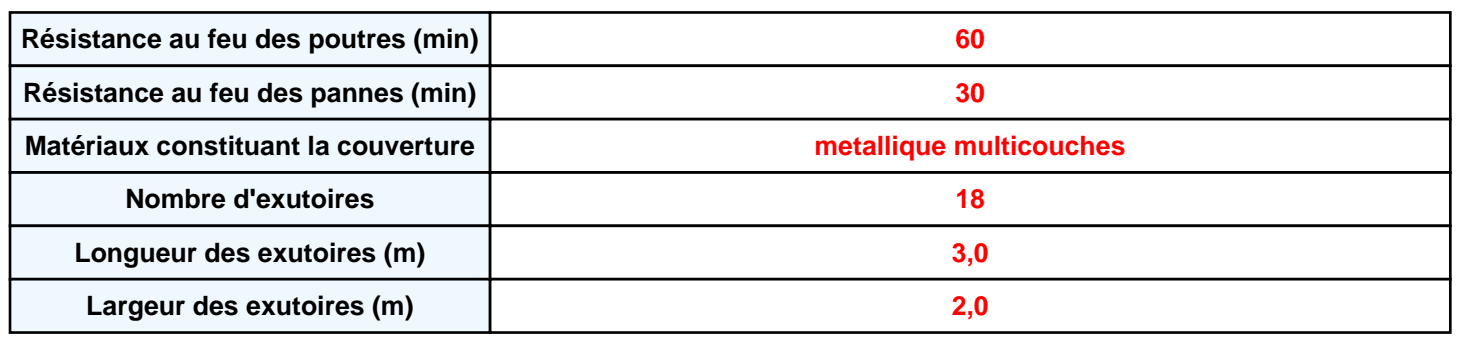

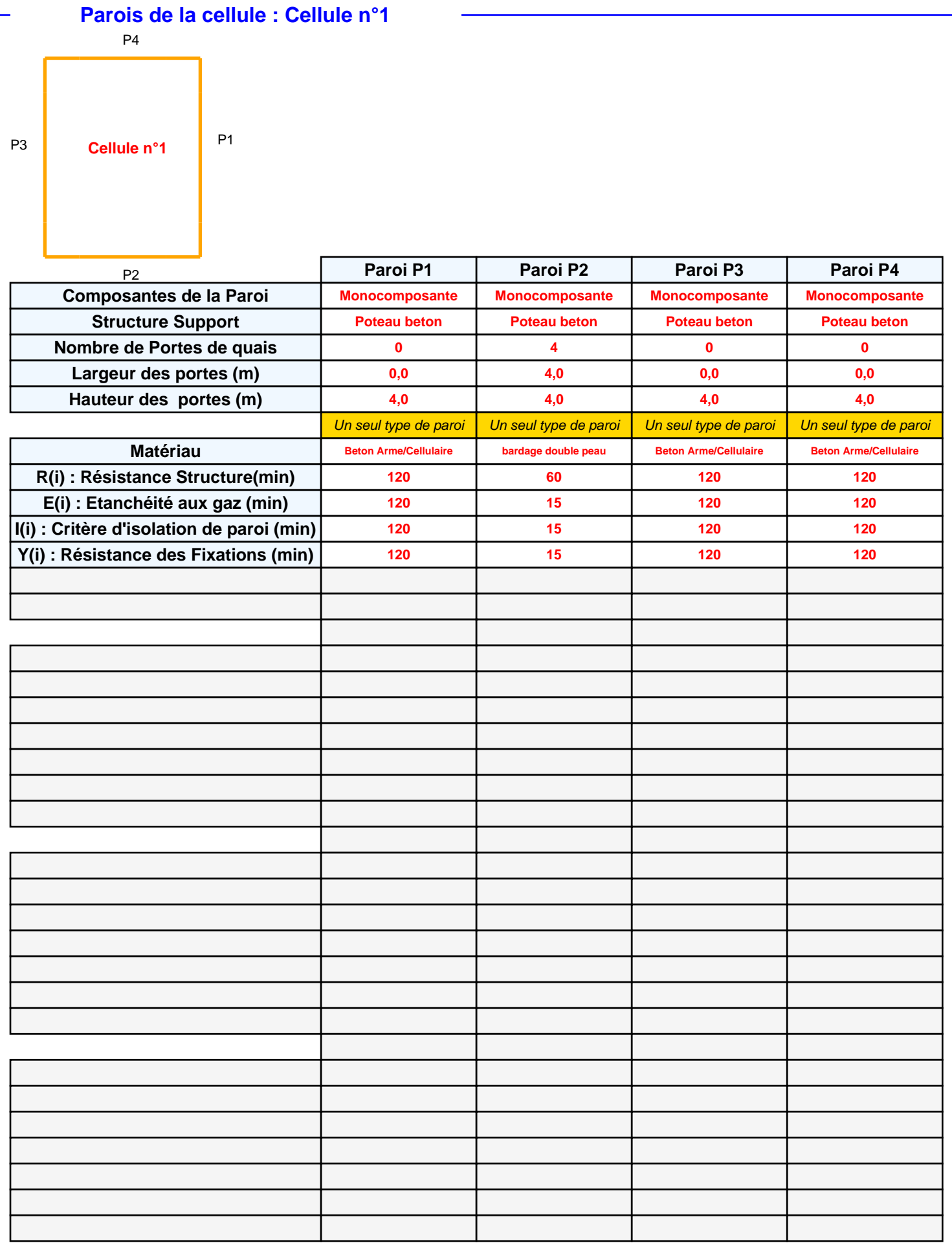

# *TRANS1510\_1* **FLUM***ilog*

## **Stockage de la cellule : Cellule n°1**

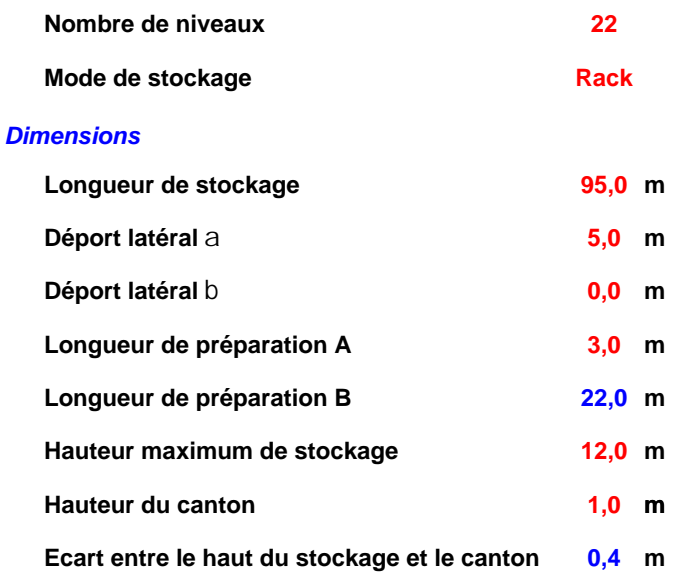

![](_page_3_Figure_4.jpeg)

#### *Stockage en rack*

![](_page_3_Picture_327.jpeg)

![](_page_3_Figure_7.jpeg)

## **Palette type de la cellule Cellule n°1**

#### *Dimensions Palette*

![](_page_3_Picture_328.jpeg)

#### Poids total de la palette : Par défaut

#### *Composition de la Palette (Masse en kg)*

![](_page_3_Picture_329.jpeg)

![](_page_3_Picture_330.jpeg)

![](_page_3_Picture_331.jpeg)

### *Données supplémentaires*

**Durée de combustion de la palette :**

**45,0 min**

**Puissance dégagée par la palette :**

**Adaptée aux dimensions de la palette**

**Rappel : les dimensions standards d'une Palette type 1510 sont de 1,2 m \* 0,8 m x 1,5 m, sa puissance est de 1525,0 kW**

## **Merlons**

![](_page_4_Figure_3.jpeg)

![](_page_4_Picture_311.jpeg)

## **II. RESULTATS :**

**Départ de l'incendie dans la cellule : Cellule n°1**

**Durée de l'incendie dans la cellule : Cellule n°1 160,0 min**

![](_page_5_Figure_5.jpeg)